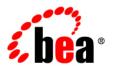

# $\textbf{BEASALT}^{\text{\tiny{TM}}}$

Programming Web Services

# **Contents**

| Introduction to BEA SALI Programming                 |      |
|------------------------------------------------------|------|
| Overview                                             | 1-1  |
| BEA SALT Proxy Service                               | 1-2  |
| SALT Message Conversion                              | 1-2  |
| SALT Programming Tasks Quick Index                   | 1-2  |
| Data Type Mapping and Message Conversion             |      |
| Overview of Data Type Mapping and Message Conversion | 2-1  |
| Understanding BEA SALT Message Conversion            | 2-2  |
| Inbound Message Conversion                           | 2-2  |
| Outbound Message Conversion                          | 2-2  |
| Tuxedo-to-XML Data Type Mapping for Tuxedo Services  | 2-3  |
| Tuxedo STRING Typed Buffers                          | 2-13 |
| Tuxedo CARRAY Typed Buffers                          | 2-14 |
| Tuxedo MBSTRING Typed Buffers                        | 2-16 |
| Tuxedo XML Typed Buffers                             | 2-17 |
| Tuxedo VIEW/VIEW32 Typed Buffers                     | 2-20 |
| Tuxedo FML/FML32 Typed Buffers                       | 2-22 |
| Tuxedo X_C_TYPE Typed Buffers                        | 2-27 |
| Tuxedo X_COMMON Typed Buffers                        | 2-27 |
| Tuxedo X_OCTET Typed Buffers                         | 2-27 |
| Custom Typed Buffers                                 | 2-27 |

| XML-to-Tuxedo Data Type Mapping for External Web Services    | 2-27 |
|--------------------------------------------------------------|------|
| XML Schema Built-In Simple Data Type Mapping                 | 2-28 |
| XML Schema User Defined Data Type Mapping                    | 2-32 |
| WSDL Message Mapping                                         | 2-35 |
| Web Service Client Programming                               |      |
| Overview                                                     | 3-1  |
| BEA SALT Web Service Client Programming Tips                 | 3-2  |
| Web Service Client Programming References                    | 3-7  |
| Online References                                            | 3-7  |
| Tuxedo ATMI Programming for Web Services                     |      |
| Overview                                                     | 4-1  |
| Converting WSDL Model Into Tuxedo Model                      | 4-2  |
| WSDL-to-Tuxedo Object Mapping                                | 4-2  |
| Invoking SALT Proxy Services                                 | 4-3  |
| BEA SALT Supported Communication Pattern                     | 4-3  |
| Tuxedo Outbound Call Programming: Main Steps                 | 4-4  |
| Managing Error Code Returned from GWWS                       | 4-5  |
| Handling Fault Messages in a Tuxedo Outbound Application     | 4-6  |
| Using BEA SALT Plug-ins                                      |      |
| Understanding BEA SALT Plug-ins                              | 5-1  |
| Plug-in Elements                                             | 5-1  |
| Programming Message Conversion Plug-ins                      | 5-7  |
| How Message Conversion Plug-ins Work                         | 5-7  |
| When Do We Need Message Conversion Plug-in                   | 5-9  |
| Developing a Message Conversion Plug-in Instance             | 5-11 |
| SALT 1.1 Custom Buffer Type Conversion Plug-in Compatibility | 5-15 |

| Programming Outbound Authentication Plug-ins        | 5-17 |
|-----------------------------------------------------|------|
| How Outbound Authentication Plug-ins Work           | 5-17 |
| Implementing a Credential Mapping Interface Plug-In | 5-17 |
| Mapping the Tuxedo UID and HTTP Username            | 5-19 |

# Introduction to BEA SALT Programming

This topic includes the following sections:

- Overview
- BEA SALT Proxy Service
- SALT Message Conversion
- SALT Programming Tasks Quick Index

### **Overview**

BEA SALT provides bi-directional connectivity between Tuxedo applications and Web service applications. Existing Tuxedo services can be easily exposed as Web Services without requiring additional programming tasks. BEA SALT generates a WSDL file that describes the Tuxedo Web service contract so that any standard Web service client toolkit can be used to access Tuxedo services.

Web service applications (described using a WSDL document) can be imported as if they are standard Tuxedo services and invoked using Tuxedo ATMIs from various Tuxedo applications (for example, Tuxedo ATMI clients, ATMI servers, Jolt clients, COBOL clients, .NET wrapper clients and so on).

## **BEA SALT Proxy Service**

BEA SALT proxy services are Tuxedo service entries advertised by the BEA SALT Gateway, GWWS. The proxy services are converted from the Web service application WSDL file. Each WSDL file wsdl:operation object is mapped as one SALT proxy service.

The BEA SALT proxy service is defined using the Service Metadata Repository service definition syntax. These service definitions must be loaded into the Service Metadata Repository. To invoke an proxy service from a Tuxedo application, you must refer to the Tuxedo Service Metadata Repository to get the service contract description.

For more information, see "Tuxedo ATMI Programming for Web Services".

## **SALT Message Conversion**

To support Tuxedo application and Web service application integration, the BEA SALT gateway converts SOAP messages into Tuxedo typed buffers, and vice versa. The message conversion between SOAP messages and Tuxedo typed buffers is subject to a set of SALT pre-defined basic data type mapping rules.

When exposing Tuxedo services as Web services, a set of Tuxedo-to-XML data type mapping rules are defined. The message conversion process conforms to Tuxedo-to-XML data type mapping rules is called "Inbound Message Conversion".

When importing external Web services as SALT proxy services, a set of XML-to-Tuxedo data type mapping rules are defined. The message conversion process conforms to XML-to-Tuxedo data type mapping rules is called "Outbound Message Conversion".

For more information about SALT message conversion and data type mapping, see "Understanding BEA SALT Message Conversion".

## **SALT Programming Tasks Quick Index**

The following table lists a quick index of BEA SALT programming tasks. You can locate your programming tasks first and then click on the corresponding link for detailed description.

Table 1-1 BEA SALT Programming Tasks Quick Index

|                                                                     | Tasks                                                                                                  | Refer to                                                                 |
|---------------------------------------------------------------------|----------------------------------------------------------------------------------------------------|--------------------------------------------------------------------------|
| Invoking Tuxedo services (inbound)                                  | Develop Web service client programs for Tuxedo services invocation                                     | "BEA SALT Web Service Client<br>Programming Tips" on page 3-2            |
| through BEA SALT                                                    | Understand inbound message conversion and data type mapping rules                                      | "Understanding BEA SALT Message<br>Conversion" on page 2-2               |
|                                                                     |                                                                                                    | "Tuxedo-to-XML Data Type Mapping for Tuxedo Services" on page 2-3        |
|                                                                     | Develop inbound message conversion plug-in                                                             | "Programming Message Conversion<br>Plug-ins" on page 5-7                 |
| Invoking external<br>Web services<br>(outbound) through<br>BEA SALT | Understand the general outbound service programming concepts                                           | "Tuxedo ATMI Programming for Web<br>Services" on page 4-1                |
|                                                                     | Understand outbound message conversion and data type mapping rules                                     | "Understanding BEA SALT Message<br>Conversion" on page 2-2               |
|                                                                     |                                                                                                    | "XML-to-Tuxedo Data Type Mapping for External Web Services" on page 2-27 |
|                                                                     | Develop outbound message conversion plug-in                                                            | "Programming Message Conversion<br>Plug-ins" on page 5-7                 |
|                                                                     | Develop your own plug-in to map Tuxedo user name with user name for outbound HTTP basic authentication | "Programming Outbound Authentication<br>Plug-ins" on page 5-17           |

# Data Type Mapping and Message Conversion

This topic contains the following sections:

- Overview of Data Type Mapping and Message Conversion
- Understanding BEA SALT Message Conversion
- Tuxedo-to-XML Data Type Mapping for Tuxedo Services
- XML-to-Tuxedo Data Type Mapping for External Web Services

## **Overview of Data Type Mapping and Message Conversion**

BEA SALT supports bi-directional data type mapping between WSDL messages and Tuxedo typed buffers. For each service invocation, GWWS server converts each message between Tuxedo typed buffer and SOAP message payload. SOAP message payload is the XML effective data encapsulated within the <soap:body> element. For more information, see "Understanding BEA SALT Message Conversion".

For native Tuxedo services, each Tuxedo buffer type is described using an XML Schema in the SALT generated WSDL document. Tuxedo service request/response buffers are represented in regular XML format. For more information, see "Tuxedo-to-XML Data Type Mapping for Tuxedo Services".

For external Web services, each WSDL message is mapped as a Tuxedo FML32 buffer structure. A Tuxedo application invokes SALT proxy service using FML32 buffers as input/output. For more information see, "XML-to-Tuxedo Data Type Mapping for External Web Services".

## **Understanding BEA SALT Message Conversion**

BEA SALT message conversion is the message transformation process between SOAP XML data and Tuxedo typed buffer. BEA SALT introduces two types message conversion rules: Inbound Message Conversion and Outbound Message Conversion.

## **Inbound Message Conversion**

Inbound message conversion process is the SOAP XML Payload and Tuxedo typed buffer conversion process conforms to the "Tuxedo-to-XML data type mapping rules". Inbound message conversion process happens in the following two phases:

- When GWWS accepts SOAP requests for legacy Tuxedo services;
- When GWWS accepts response typed buffer from legacy Tuxedo service.

BEA SALT encloses Tuxedo buffer content with element <inbuf>, <outbuf> and/or <errbuf> in the SOAP message, the content encluded within element <inbuf>, <outbuf> and/or <errbuf> is called "Inbound XML Payload".

## **Outbound Message Conversion**

Outbound message conversion process is the SOAP XML Payload and Tuxedo typed buffer conversion process conforms to the "Tuxedo-to-XML data type mapping rules". Outbound message conferring process happens in the following two phases:

- When GWWS accepts request typed buffer sent from a Tuxedo application;
- When GWWS accepts SOAP response message from external Web service.

The following table compares inbound message conversion process and outbound message conversion process.

Table 2-1 Inbound Message Conversion vs. Outbound Message Conversion

| Inbound Message Conversion                                                                        | Outbound Message Conversion                                         |
|---------------------------------------------------------------------------------------------------|---------------------------------------------------------------------|
| SOAP message payload is encapsulated with <inbuf>, <outbuf> or <errbuf></errbuf></outbuf></inbuf> | SOAP message payload is the entire <soap:body></soap:body>          |
| Transformation according to "Tuxedo-to-XML data type mapping rules"                               | Transformation according to "XML-to-Tuxedo data type mapping rules" |
| All Tuxedo buffer types are involved                                                              | Only Tuxedo FML32 buffer type is involved                           |

## Tuxedo-to-XML Data Type Mapping for Tuxedo Services

BEA SALT provides a set of rules for describing Tuxedo typed buffers in an XML document. These rules are exported as XML Schema definitions in SALT WSDL documents. This simplifies buffer conversion and does not require previous Tuxedo buffer type knowledge.

Table 2-2 Tuxedo Buffer Mapping to XML Schema

| Tuxedo Buffer Type | Description                                                                                                    | XML Schema Mapping for SOAP Message                                                                                                    |
|--------------------|----------------------------------------------------------------------------------------------------|----------------------------------------------------------------------------------------------------|
| STRING             | Tuxedo STRING typed buffers are used to store character strings that terminate with a NULL character. Tuxedo STRING typed buffers are self-describing. | xsd:string In the SOAP message, the XML element that encapsulates the actual string data, must be defined using xsd:string directly.  Notes:                                                                                                    |
|                    |                                                                                                    | <ul> <li>The STRING data type can be specified with a max data length in the Tuxedo Service Metadata Repository. If defined in Tuxedo, the corresponding SOAP message also enforces this maximum. The GWWS server validates the actual message byte length against the definition in Tuxedo Service Metadata Repository. A SOAP fault message is returned if the message byte length exceeds supported maximums.</li> <li>If GWWS server receives a SOAP message other than "UTF-8", the corresponding string value is in the same encoding.</li> </ul> |

Table 2-2 Tuxedo Buffer Mapping to XML Schema

| Tuxedo Buffer Type                                              | Description                                                                                                    | XML Sc           | hema Mapping for SOAP Message                                                                                                    |
|-----------------------------------------------------------------|----------------------------------------------------------------------------------------------------|------------------|----------------------------------------------------------------------------------------------------|
| CARRAY<br>(Mapping with<br>SOAP Message<br>plus<br>Attachments) | Tuxedo CARRAY typed buffers store character arrays, any of which can be NULL. CARRAY buffers are used to handle data opaquely and are not self-describing. | within<br>messag | ARRAY buffer raw data is carried a MIME multipart/related ge, which is defined in the "SOAP ges with Attachments' cation.                                                                                                    |
|                                                                 |                                                                                                    |                  | o data formats supported for<br>Content-Type attachments are:                                                                                                    |
|                                                                 |                                                                                                    | • ap             | plication/octet-stream For Apache Axis                                                                                                    |
|                                                                 |                                                                                                    | • te             | xt/xml                                                                                                    |
|                                                                 |                                                                                                    | —<br>TDL C.      | For BEA WebLogic Server                                                                                                    |
|                                                                 |                                                                                                    |                  | ormat depends on which Web e client-side toolkit is used.                                                                                                    |
|                                                                 |                                                                                                    | Note:            | The SOAP with Attachment rule is only interoperable with BEA WebLogic Server and Apache Axis.                                                                                                    |
|                                                                 |                                                                                                    | Note:            | CARRAY data types can be specified with a max byte length. If defined in Tuxedo, the corresponding SOAP message is enforced with this limitation. The GWWS server validates the actual message byte length against the definition in the Tuxedo Service Metadata Repository. |

Table 2-2 Tuxedo Buffer Mapping to XML Schema

| Tuxedo Buffer Type                       | Description                                        | XML Sc                                                                                                    | hema Mapping for SOAP Message                                                                                                    |
|------------------------------------------|----------------------------------------------------|----------------------------------------------------------------------------------------------------|----------------------------------------------------------------------------------------------------|
| CARRAY<br>(Mapping with<br>base64Binary) | Mapping with character arrays, any of which can be | xsd:base64Binary  The CARRAY data bytes must be encoded with base64Binary before it can be embedded in a SOAP message.  Using base64Binary encoding with this opaque data stream saves the original data and makes the embedded data well-formed and readable. |                                                                                                    |
|                                          |                                                    | In the SOAP message, the XML elementh that encapsulates the actual CARRAY data, must be defined with xsd:base64Binary directly.                                                                                                    |                                                                                                    |
|                                          |                                                    | Note:                                                                                                    | CARRAY data type can be specified with a max byte length. If defined in Tuxedo, the corresponding SOAP message is enforced with this limitation. The GWWS server validates the actual message byte length against the definition in the Tuxedo Service Metadata Repository. |

Table 2-2 Tuxedo Buffer Mapping to XML Schema

| Tuxedo Buffer Type | Description                                                                                                    | XML Schema Mapping for SOAP Message                                                                                                    |
|--------------------|----------------------------------------------------------------------------------------------------|----------------------------------------------------------------------------------------------------|
| MBSTRING           | Tuxedo MBSTRING typed buffers<br>are used for multibyte character<br>arrays. Tuxedo MBSTRING buffers<br>consist of the following three<br>elements: | xsd:string The XML Schema built-in type, xsd:string, represents the corresponding type for buffer data stored in a SOAP message.                                                                                                    |
|                    | <ul> <li>Code-set character encoding</li> <li>Data length</li> <li>Character array of the encoding.</li> </ul>                                      | The GWWS server only accepts "UTF-8" encoded XML documents. If the Web service client wants to access Tuxedo services with MBSTRING buffer, the mbstring payload must be represented as "UTF-8" encoding in the SOAP request message. |
|                    |                                                                                                    | Note: The GWWS server transparently passes the "UTF-8" character set string to the Tuxedo service using MBSTRING Typed buffer format.The actual Tuxedo services handles the UTF-8 string.                                             |
|                    |                                                                                                    | For any Tuxedo response MBSTRING typed buffer (with any encoding character set), The GWWS server automatically transforms the string into "UTF-8" encoding and sends it back to the Web service client.                               |
| MBSTRING           |                                                                                                    | Limitation:                                                                                                    |
| (cont.)            |                                                                                                    | Tuxedo MBSTRING data type can be specified with a max byte length in the Tuxedo Service Metadata Repository. The GWWS server checks the byte length of the converted MBSTRING buffer value.                                           |
|                    |                                                                                                    | Note: Max byte length value is not used to enforce the character number contained in the SOAP message.                                                                                                    |

Table 2-2 Tuxedo Buffer Mapping to XML Schema

| Tuxedo Buffer Type | Description                                                | XML Schema Mapping for SOAP Message                                                                                                    |  |
|--------------------|------------------------------------------------------------|----------------------------------------------------------------------------------------------------|--|
| XML                | Tuxedo XML typed buffers store                             | xsd:anyType                                                                                                    |  |
|                    | xsd<br>type<br>SOA<br>encaj                                | The XML Schema built-in type, xsd:anyType, is the corresponding type for XML documents stored in a SOAP message. It allows you to encapsulate any well-formed XML data within the SOAP message.                              |  |
|                    |                                                            | Limitation:                                                                                                    |  |
|                    |                                                            | The GWWS server validates that the actual XML data is well-formed. It will not do any other enforcement validation, such as Schema validation.                                                                               |  |
|                    |                                                            | Only a single root XML buffer is allowed to be stored in the SOAP body; the GWWS server checks for this.                                                                                                    |  |
|                    |                                                            | The actual XML data must be encoded using the "UTF-8" character set. Any original XML document prolog information cannot be carried within the SOAP message.                                                                 |  |
|                    |                                                            | XML data type can specify a max byte data length. If defined in Tuxedo, the corresponding SOAP message must also enforce this limitation.                                                                                    |  |
|                    |                                                            | Note: The BEA SALT WSDL generator will not have xsd:maxLength restrictions in the generated WSDL document, but the GWWS server will validate the byte length according to the Tuxedo Service Metadata Repository definition. |  |
| X_C_TYPE           | X_C_TYPE buffer types are equivalent to VIEW buffer types. | See VIEW/VIEW32                                                                                                    |  |

Table 2-2 Tuxedo Buffer Mapping to XML Schema

| Tuxedo Buffer Type | Description                                                                                                    | XML Schema Mapping for SOAP Message |
|--------------------|----------------------------------------------------------------------------------------------------|-------------------------------------|
| X_COMMON           | X_COMMON buffer types are equivalent to VIEW buffer types, but are used for compatibility between COBOL and C programs. Field types should be limited to short, long, and string | See VIEW/VIEW32                     |
| X_OCTET            | X_OCTET buffer types are equivalent to CARRAY buffer types                                                                                                    | See CARRAY xsd:base64Binary         |

Table 2-2 Tuxedo Buffer Mapping to XML Schema

Table 2-2 Tuxedo Buffer Mapping to XML Schema

| Tuxedo Buffer Type | Description                                                                                                    | KML Schema Mapping for SOAP Message  FML/FML32 buffers can only have basic data-dictionary-like definitions for each basic field data. A particular FML/FML32 buffer definition should be applied for each FML/FML32 buffer with a different type name.                                                                                                    |  |  |
|--------------------|----------------------------------------------------------------------------------------------------|----------------------------------------------------------------------------------------------------|--|--|
| FML/FML32          | Tuxedo FML and FML32 type buffers are proprietary BEA Tuxedo system self-describing buffers. Each data field carries its own identifier, an occurrence number, and possibly a length indicator.                     |                                                                                                    |  |  |
|                    | FML supports the following field types:  FLD_CHAR  FLD_SHORT  FLD_LONG  FLD_FLOAT  FLD_DOUBLE  FLD_STRING  FLD_CARRAY  FML32 supports all the FML field types and FLD_PTR, FLD_MBSTRING, FLD_FML32, and FLD_VIEW32. | Each FML/FML32 field should be one or more sub-elements within the FML/FML32 buffer XML Schema type. The name of the sub-element is the FML field name. The occurrence of the sub-element depends on the count and required count attribute of the FML/FML32 field definition.  The e field types and the corresponding XML Schema type are listed below:  • short maps to xsd:short  • int maps to xsd:int  • long maps to xsd:long  • float maps to xsd:float  • double maps to xsd:float  • double maps to xsd:double  • char (defined as byte in Tuxedo Service Metadata Repository definition) maps to xsd:byte  • char (defined as char in Tuxedo Service Metadata Repository definition) maps to xsd:string  • string maps to xsd:string  • string maps to xsd:string |  |  |

Table 2-2 Tuxedo Buffer Mapping to XML Schema

| Tuxedo Buffer Type I | Description | XML Schema Mapping for SOAP Message                                                                                                    |  |  |  |
|----------------------|-------------|----------------------------------------------------------------------------------------------------|--|--|--|
| FML/FML32 (cont.)    |             | <ul><li>view32 maps to tuxtype:view<br/><viewname></viewname></li></ul>                                                                                       |  |  |  |
|                      |             | <ul><li>fml32 maps to tuxtype:fml32<br/><svcname>_p<seqnum></seqnum></svcname></li></ul>                                                                      |  |  |  |
|                      |             | To avoid multiple embedded FML32 buffers in an FML32 buffer, a unique sequence number ( <seqnum>) is used to distinguish the embedded FML32 buffers.</seqnum> |  |  |  |
|                      |             | <b>Note:</b> ptr is not supported.                                                                                                    |  |  |  |
|                      |             | For limitations and considerations regarding mapping FML/FML32 buffers, refer to "FML/FML32 Considerations" on page 2-26.                                     |  |  |  |

## **Tuxedo STRING Typed Buffers**

Tuxedo STRING typed buffers are used to store character strings that end with a NULL character. Tuxedo STRING typed buffers are self-describing.

The following example depicts the TOUPPER Tuxedo service, which accepts a STRING typed buffer. The SOAP message is as follows:

#### Listing 2-1 Soap Message for a String Typed Buffer in TOUPPER Service

```
The XML Schema for <inbuf> is:
<xsd:element name="inbuf" type="xsd:string" />
```

## **Tuxedo CARRAY Typed Buffers**

Tuxedo CARRAY typed buffers are used to store character arrays, any of which can be NULL. They are used to handle data opaquely and are not self-describing. Tuxedo CARRAY typed buffers can map to xsd:base64Binary or MIME attachments. The default is xsd:base64Binary.

#### Mapping Example Using base64Binary

Listing 2-2 shows the SOAP message for the TOUPPER Tuxedo service, which accepts a CARRAY typed buffer using base64Binary mapping.

#### Listing 2-2 Soap Message for a CARRAY Typed Buffer Using base64Binary Mapping

```
The XML Schema for <inbuf> is:
<xsd:element name="inbuf" type="xsd:base64Binary" />
```

#### **Mapping Example Using MIME Attachment**

Listing 2-3 shows the SOAP message for the TOUPPER Tuxedo service, which accepts a CARRAY typed buffer as a MIME attachment.

#### Listing 2-3 Soap Message for a CARRAY Typed Buffer Using MIME Attachment

```
MIME-Version: 1.0
Content-Type: Multipart/Related; boundary=MIME_boundary; type=text/xml;
    start="<claim061400a.xml@example.com>"
```

```
Content-Description: This is the optional message description.
--MIME_boundary
Content-Type: text/xml; charset=UTF-8
Content-Transfer-Encoding: 8bit
Content-ID: <claim061400a.xml@ example.com>
<?xml version='1.0' ?>
<SOAP-ENV: Envelope
xmlns:SOAP-ENV="http://schemas.xmlsoap.org/soap/envelope/">
<SOAP-ENV: Body>
<m:TOUPPER xmlns:m="urn:...">
<inbuf href="cid:claim061400a.carray@example.com"/>
</m:TOUPPER>
</SOAP-ENV:Body>
</SOAP-ENV:Envelope>
--MIME_boundary
Content-Type: text/xml
Content-Transfer-Encoding: binary
Content-ID: <claim061400a. carray @example.com>
...binary carray data...
--MIME_boundary--
The WSDL for carray typed buffer will look like the following:
<wsdl:definitions ...>
<wsdl:types ...>
       <xsd:schema ...>
              <xsd:element name="inbuf" type="xsd:base64Binary" />
       </xsd:schema>
</wsdl:types>
<wsdl:binding ...>
    <wsdl:operation name="TOUPPER">
```

## **Tuxedo MBSTRING Typed Buffers**

Tuxedo MBSTRING typed buffers are used for multibyte character arrays. Tuxedo MBSTRING typed buffers consist of the following three elements:

- code-set character encoding
- data length
- character array encoding.

**Note:** You cannot embed multibyte characters with non "UTF-8" code sets in the SOAP message directly.

Figure 2-1 shows the SOAP message for the MBSERVICE Tuxedo service, which accepts an MBSTRING typed buffer.

#### Figure 2-1 SOAP Message for an MBSTRING Buffer

**WARNING:** BEA SALT converts the Japanese character "—" (EUC-JP 0xa1bd, Shift-JIS 0x815c) into UTF-16 0x2015.

If you use another character set conversion engine, the EUC-JP or Shift-JIS multibyte output for this character may be different. For example, the Java il8n character conversion engine, converts this symbol to UTF-16 0x2014. The result is the also same when converting to UTF-8, which is the BEA SALT default.

If you use another character conversion engine and Japanese "—" is included in MBSTRING, TUXEDO server-side MBSTRING auto-conversion cannot convert it back into Shift-JIS or EUC-JP.

## **Tuxedo XML Typed Buffers**

Tuxedo XML typed buffers store XML documents.

Listing 2-4 shows the Stock Quote XML document.

Listing 2-5 shows the SOAP message for the STOCKINQ Tuxedo service, which accepts an XML typed buffer.

#### Listing 2-4 Stock Quote XML Document

Then part of the SOAP message will look like the following:

#### Listing 2-5 SOAP Message for an XML Buffer

```
<SOAP:body>
      <m: STOCKINQ xmlns:m="urn:....">
      <inbuf>
      <stockquotes>
             <stock_quote>
                     <symbol>BEAS</symbol>
                     <when>
                     <date>01/27/2001</date>
                     <time>3:40PM</time>
                     </when>
                     <change>+2.1875</change>
                     <volume>7050200
             </stock_quote>
      </stockquotes>
      </inbuf>
      </m: STOCKINQ >
</SOAP:body>
```

```
The XML Schema for <inbuf> is:
```

```
<xsd:element name="inbuf" type="xsd:anyType" />
```

**Note:** If a default namespace is contained in a Tuxedo XML typed buffer and returned to the GWWS server, the GWWS server converts the default namespace to a regular name. Each element is then prefixed with this name.

For example, if a Tuxedo service returns a buffer having a default namespace to the GWWS server as shown in Listing 2-6, the GWWS server converts the default namespace to a regular name as shown in Listing 2-7.

#### Listing 2-6 Default Namespace Before Sending to GWWS Server

#### Listing 2-7 GWWS Server Converts Default Namespace to Regular Name

## **Tuxedo VIEW/VIEW32 Typed Buffers**

Tuxedo VIEW and VIEW32 typed buffers are used to store C structures defined by Tuxedo applications. You must define the VIEW structure with the VIEW definition files. A VIEW buffer type can define multiple fields.

Listing 2-8 shows the MYVIEW VIEW definition file.

Listing 2-9 shows the SOAP message for the MYVIEW Tuxedo service, which accepts a VIEW typed buffer.

Listing 2-8 VIEW Definition File for MYVIEW Service

| VIEW MYVIEW |         |        |       |      |      |      |  |  |  |  |
|-------------|---------|--------|-------|------|------|------|--|--|--|--|
| #type       | cname   | fbname | count | flag | size | null |  |  |  |  |
| float       | float1  | -      | 1     | -    | -    | 0.0  |  |  |  |  |
| double      | double1 | -      | 1     | -    | -    | 0.0  |  |  |  |  |
| long        | long1   | -      | 3     | -    | -    | 0    |  |  |  |  |
| string      | stringl | -      | 2     | -    | 20   | '\0' |  |  |  |  |
| END         |         |        |       |      |      |      |  |  |  |  |
|             |         |        |       |      |      |      |  |  |  |  |

#### Listing 2-9 SOAP Message for a VIEW Typed Buffer

The XML Schema for <inbuf> is shown in Listing 2-10.

#### Listing 2-10 XML Schema for a VIEW Typed Buffer

#### **VIEW/VIEW32 Considerations**

The following considerations apply when converting Tuxedo VIEW/VIEW32 buffers to and from XML.

- You must create an environment for converting XML to and from VIEW/VIEW32. This
  includes setting up a VIEW directory and system VIEW definition files. These definitions
  are automatically loaded by the GWWS server.
- The GWWS server provides strong consistency checking between the Tuxedo Service Metadata Repository VIEW/VIEW32 parameter definition and the VIEW/VIEW32 definition file at start up.
  - If an inconsistency is found, the GWWS server cannot start. Inconsistency messages are printed in the ULOG file.
- tmwsdlgen also provides strong consistency checking between the Tuxedo Service Metadata Repository VIEW/VIEW32 parameter definition and the VIEW/VIEW32

definition file at start up. If an inconsistency is found, the GWWS server will not start. Inconsistency messages are printed in the ULOG file.

If the VIEW definition file cannot be loaded, tmwsdlgen attempts to use the Tuxedo Service Metadata Repository definitions to compose the WSDL document.

- Because dec\_t is not supported, if you define VIEW fields with type dec\_t, the service
  cannot be exported as a Web service and an error message is generated when the BEA
  SALT configuration file is loading.
- Although the Tuxedo Service Metadata Repository may define a size attribute for "string/mbstring" typed parameters (which represents the maximum byte length that is allowed in the Tuxedo typed buffer), BEA SALT does not expose such restriction in the generated WSDL document.
- When a VIEW32 embedded MBString buffer is requested and returned to the GWWS server, the GWWS miscalculates the required MBString length and reports that the input string exceeds the VIEW32 maxlength. This is because the header is included in the transfer encoding information. You must include the header size when defining the VIEW32 field length.
- The Tuxedo primary data type "long" is indefinite between 32-bit and 64-bit scope, depending on the platform. However, the corresponding xsd:long schema type is used to describe 64-bit numeric values.

If the GWWS server runs in 32-bit mode, and the Web service client sends xsd:long typed data that exceeds the 32-bit value range, you may get a SOAP fault.

## Tuxedo FML/FML32 Typed Buffers

Tuxedo FML and FML32 typed buffer are proprietary BEA Tuxedo system self-describing buffers. Each data field carries its own identifier, an occurrence number, and possibly a length indicator.

#### **FML Data Mapping Example**

Listing 2-11 shows the SOAP message for the TRANSFER Tuxedo service, which accepts an FML typed buffer.

The request fields for service LOGIN are:

```
ACCOUNT_ID 1 long /* 2 occurrences, The withdrawal account is 1st, and the deposit account is 2nd */

AMOUNT 2 float /* The amount to transfer */
```

Part of the SOAP message is as follows:

#### Listing 2-11 SOAP Message for an FML Typed Buffer

The XML Schema for <inbuf> is shown in Listing 2-12.

#### Listing 2-12 XML Schema for an FML Typed Buffer

#### FML32 Data Mapping Example

Listing 2-13 shows the SOAP message for the TRANSFER Tuxedo service, which accepts an FML32 typed buffer.

The request fields for service LOGIN are:

```
CUST_INFO 1 fml32 /* 2 occurrences, The withdrawal customer is 1st, and the deposit customer is 2nd */
```

```
ACCOUNT_INFO 2 fml32 /* 2 occurrences, The withdrawal account is 1st, and the deposit account is 2nd */ AMOUNT 3 float /* The amount to transfer */
```

Each embedded CUST\_INFO includes the following fields:

```
CUST_NAME 10 string
CUST_ADDRESS 11 carray
CUST_PHONE 12 long
```

Each embedded ACCOUNT\_INFO includes the following fields:

```
ACCOUNT_ID 20 long
ACCOUNT PW 21 carray
```

Part of the SOAP message will look as follows:

#### Listing 2-13 SOAP Message for Service with FML32 Buffer

```
<SOAP:body>
   <m:STOCKINQ xmlns:m="urn:....">
       <inbuf>
              <CUST INFO>
                     <CUST_NAME>John</CUST_NAME>
                     <CUST_ADDRESS>Building 15</CUST_ADDRESS>
                     <CUST PHONE>1321</CUST PHONE>
              </CUST INFO>
              <CUST_INFO>
                     <CUST_NAME>Tom</CUST_NAME>
                     <CUST_ADDRESS>Building 11</CUST_ADDRESS>
                     <CUST_PHONE>1521</CUST_PHONE>
              </CUST_INFO>
              <ACCOUNT_INFO>
                     <ACCOUNT_ID>40069901</ACCOUNT_ID>
                     <ACCOUNT_PW>abc</ACCOUNT_PW>
              </ACCOUNT_INFO>
              <ACCOUNT_INFO>
                     <ACCOUNT_ID>40069901</ACCOUNT_ID>
                     <ACCOUNT_PW>zyx</ACCOUNT_PW>
              </ACCOUNT_INFO>
```

The XML Schema for <inbuf> is shown in Listing 2-14.

#### Listing 2-14 XML Schema for an FML32 Buffer

```
<xsd:complexType name="fml32_TRANSFER_In">
  <xsd:sequence>
     <xsd:element name="CUST_INFO" type="tuxtype:fml32_TRANSFER_p1"</pre>
minOccurs="2"/>
     <xsd:element name="ACCOUNT_INFO" type="tuxtype:fml32_TRANSFER_p2"</pre>
minOccurs="2"/>
     <xsd:element name="AMOUNT" type="xsd:float" />
  /xsd:sequence>
</xsd:complexType >
<xsd:complexType name="fml32_TRANSFER_p1">
     <xsd:element name="CUST_NAME" type="xsd:string" />
     <xsd:element name="CUST_ADDRESS" type="xsd:base64Binary" />
     <xsd:element name="CUST_PHONE" type="xsd:long" />
</xsd:complexType>
<xsd:complexType name="fml32_TRANSFER_p2">
     <xsd:element name="ACCOUNT_ID" type="xsd:long" />
     <xsd:element name="ACCOUNT_PW" type="xsd:base64Binary" />
</xsd:complexType>
<xsd:element name="inbuf" type="tuxtype: fml32_TRANSFER_In" />
```

#### FML/FML32 Considerations

The following considerations apply to converting Tuxedo FML/FML32 buffers to and from XML.

- You must create an environment for converting XML to and from FML/FML32. This
  includes an FML field table file directory and system FML field definition files. These
  definitions are automatically loaded by the GWWS. FML typed buffers can be handled
  only if the environment is set up correctly.
- FML32 Field type FLD\_PTR is not supported.
- The GWWS server provides strong consistency checking between the Tuxedo Service Metadata Repository FML/FML32 parameter definition and FML/FML32 definition file during start up.
  - If an FML/32 field is found that is not in accordance with the environment setting, or the field table field data type definition is different from the parameter data type definition in the Tuxedo Service Metadata Repository, the GWWS cannot start. Inconsistency messages are printed in the ULOG file.
- The tmwsdlgen command checks for consistency between the Tuxedo Service Metadata Repository FML/FML32 parameter definition and FML/FML32 definition file. If inconsistencies are found, it issue a warning and allow inconsistencies.
  - If an FML/32 field is found that is not in accordance with the environment setting, or the field table field data type definition is different from the parameter data type definition in the Tuxedo Service Metadata Repository, tmwsdlgen attempts to use Tuxedo Service Metadata Repository definitions to compose the WSDL document.
- Although the Tuxedo Service Metadata Repository may define a size attribute for "string/mbstring" typed parameters, which represents the maximum byte length that is allowed in the Tuxedo typed buffer, BEA SALT does not expose such restriction in the generated WSDL document.
- Tuxedo primary data type "long" is indefinite between 32-bit and 64-bit scope according to different platforms. But the corresponding xsd:long schema type is used to describe 64-bit numeric value. The following scenario generates a SOAP fault:
  - The GWWS runs in 32-bit mode, and a Web service client sends a xsd:long typed data which exceeds the 32-bit value range.

## Tuxedo X\_C\_TYPE Typed Buffers

Tuxedo X\_C\_TYPE typed buffers are equivalent, and have a similar WSDL format to, Tuxedo VIEW typed buffers. They are transparent for SOAP clients. However, even though usage is similar to the Tuxedo VIEW buffer type, SALT administrators must configure the Tuxedo Service Metadata Repository for any particular Tuxedo service that uses this buffer type.

**Note:** All View related considerations also take effect for X\_C\_TYPE typed buffer.

## Tuxedo X\_COMMON Typed Buffers

Tuxedo X\_COMMON typed buffers are equivalent to Tuxedo VIEW typed buffers. However, they are used for compatibility between COBOL and C programs. Field types should be limited to short, long, and string.

## Tuxedo X\_OCTET Typed Buffers

Tuxedo X\_OCTET typed buffers are equivalent to CARRAY.

**Note:** Tuxedo X\_OCTET typed buffers can only map to xsd:base64Binary type. SALT 1.1 does not support MIME attachment binding for Tuxedo X\_OCTET typed buffers.

## **Custom Typed Buffers**

BEA SALT provides a plug-in mechanism that supports custom typed buffers. You can validate the SOAP message against your own XML Schema definition, allocate custom typed buffers, and parse data into the buffers and other operations.

XML Schema built-in type xsd:anyType is the corresponding type for XML documents stored in a SOAP message. While using custom typed buffers, you should define and represent the actual data into an XML format and transfer between the Web service client and Tuxedo Web service stack. As with XML typed buffers, only a single root XML buffer can be stored in the SOAP body. The GWWS checks this for consistency.

For more plug-in information, see "Using BEA SALT Plug-ins" on page 5-1.

# XML-to-Tuxedo Data Type Mapping for External Web Services

BEA SALT maps each wsdl:message as a Tuxedo FML32 buffer structure. BEA SALT defines a set of rules for representing the XML Schema definition using FML32. To invoke external Web

Services, customers need to understand the exact FML32 structure that converted from the external Web Service XML Schema definition of the corresponding message.

The following sections describe detailed WSDL message to Tuxedo FML32 buffer mapping rules:

- XML Schema Built-In Simple Data Type Mapping
- XML Schema User Defined Data Type Mapping
- WSDL Message Mapping

## XML Schema Built-In Simple Data Type Mapping

Table 2-3 shows the supported XML Schema Built-In Simple Data Type and the corresponding Tuxedo FML32 Field Data Type.

Table 2-3 Supported XML Schema Built-In Simple Data Type

| XML Schema Built-In<br>Simple Type | Tuxedo FML32 Field<br>Data Type | C/C++ Primitive Type<br>In Tuxedo Program | Note                                                                                             |
|------------------------------------|---------------------------------|-------------------------------------------|--------------------------------------------------------------------------------------------------|
| xsd:byte                           | FLD_CHAR                        | char                                      |                                                                                                  |
| xsd:unsignedByte                   | FLD_CHAR                        | unsigned char                             |                                                                                                  |
| xsd:boolean                        | FLD_CHAR                        | char                                      | Value Pattern [ `T'   `F' ]                                                                      |
| xsd:short                          | FLD_SHORT                       | short                                     |                                                                                                  |
| xsd:unsignedShort                  | FLD_SHORT                       | unsigned short                            |                                                                                                  |
| xsd:int                            | FLD_LONG                        | long                                      |                                                                                                  |
| xsd:unsignedInt                    | FLD_LONG                        | unsigned long                             |                                                                                                  |
| xsd:long                           | FLD_LONG                        | long                                      | In a 32-bit Tuxedo program, the C primitive type long cannot represent all xsd:long valid value. |

Table 2-3 Supported XML Schema Built-In Simple Data Type

| XML Schema Built-In<br>Simple Type                                                                      | Tuxedo FML32 Field<br>Data Type | C/C++ Primitive Type<br>In Tuxedo Program | Note                                                                                                    |
|----------------------------------------------------------------------------------------------------|---------------------------------|-------------------------------------------|----------------------------------------------------------------------------------------------------|
| xsd:unsignedLong                                                                                        | FLD_LONG                        | unsigned long                             | In a 32-bit Tuxedo program, the C primitive type unsigned long cannot represent all xsd:long valid value.                                                           |
| xsd:float                                                                                               | FLD_FLOAT                       | float                                     |                                                                                                    |
| xsd:double                                                                                              | FLD_DOUBLE                      | double                                    |                                                                                                    |
| <pre>xsd:string (and all xsd:string derived built-in type, such as xsd:token, xsd:Name, etc.)</pre>     | FLD_STRING<br>FLD_MBSTRING      | char [ ] (Null-terminated string)         | xsd:string can be optionally mapped as FLD_STRING or FLD_MBSTRING using wsdlcvt.                                                                                    |
| xsd:base64Binary                                                                                        | FLD_CARRAY                      | char [ ]                                  |                                                                                                    |
| xsd:hexBinary                                                                                           | FLD_CARRAY                      | char [ ]                                  |                                                                                                    |
| All other built-in data types (Data / Time related, decimal / Integer related, anyURI, QName, NOTATION) | FLD_STRING                      | char [ ]                                  | You should comply with<br>the value pattern of the<br>corresponding XML<br>built-in data type.<br>Otherwise, server-side<br>Web service will reject<br>the request. |

The following samples demonstrate how to prepare data in a Tuxedo program for XML Schema Built-In Simple Types.

- XML Schema Built-In Type Sample xsd:boolean
- XML Schema Built-In Type Sample xsd:unsignedInt
- XML Schema Built-In Type Sample xsd:string
- XML Schema Built-In Type Sample xsd:hexBinary
- XML Schema Built-In Type Sample xsd:date

Table 2-4 XML Schema Built-In Type Sample - xsd:boolean

#### 

#### Table 2-5 XML Schema Built-In Type Sample - xsd:unsignedInt

#### Table 2-6 XML Schema Built-In Type Sample - xsd:string

#### XML Schema Definition <xsd:element name="message" type="xsd:string" /> Corresponding FML32 Field Definition (FLD MBSTRING) Field\_name Field\_flag Field\_type Field\_comments message mbstring C Pseudo Code FBFR32 \* request; FLDLEN32 len, mbsize = 1024; char \* msg, \* mbmsg; msg = calloc( ... ); mbmsg = malloc(mbsize); strncpy(msq, "...", len); /\* The string is UTF-8 encoding \*/ Fmbpack32("utf-8", msg, len, mbmsg, &mbsize, 0); /\* prepare mbstring\*/ Fadd32( request, message, mbmsg, mbsize);

#### Table 2-7 XML Schema Built-In Type Sample - xsd:hexBinary

#### 

```
FBFR32 * request;
FLDLEN32 len;
char * buf;
buf = calloc( ... );
...
memcpy(buf, "...", len); /* copy the original memory */
Fadd32( request, mem_snapshot, buf, len);
```

Table 2-8 XML Schema Built-In Type Sample - xsd:date

| XML Schema [                                                                                                    | Definition                                                              |                 |            |                |
|----------------------------------------------------------------------------------------------------|-------------------------------------------------------------------------|-----------------|------------|----------------|
| <xsd< th=""><th colspan="3"><pre><xsd:element name="IssueDate" type="xsd:date"></xsd:element></pre></th></xsd<> | <pre><xsd:element name="IssueDate" type="xsd:date"></xsd:element></pre> |                 |            |                |
| Corresponding                                                                                                   | g FML32 Field Definiti                                                  | on (FLD_STRING) |            |                |
| #                                                                                                    | Field_name                                                              | Field_type      | Field_flag | Field_comments |
|                                                                                                    | IssueDate                                                               | string          | -          |                |
| C Pseudo Cod                                                                                                    | e                                                                       |                 |            |                |
| FBFR                                                                                                    | 32 * request;                                                           |                 |            |                |
| char                                                                                                    | date[32];                                                               |                 |            |                |
|                                                                                                    |                                                                         |                 |            |                |
| strcpy(date, "2007-06-04+8:00"); /* Set the date value correctly */ $$                                          |                                                                         |                 |            |                |
| <pre>Fadd32( request, IssueDate, date, 0);</pre>                                                                |                                                                         |                 |            |                |

## XML Schema User Defined Data Type Mapping

Table 2-9 lists the supported XML Schema User Defined Simple Data Type and the corresponding Tuxedo FML32 Field Data Type.

Table 2-9 Supported XML Schema User Defined Data Type

| XML Schema User Defined<br>Data Type                                                           | Tuxedo FML32 Field<br>Data Type                                                   | C/C++ Primitive Type<br>In Tuxedo Program                                              | Note                                                                                     |
|------------------------------------------------------------------------------------------------|-----------------------------------------------------------------------------------|----------------------------------------------------------------------------------------|------------------------------------------------------------------------------------------|
| <xsd:anytype></xsd:anytype>                                                                    | FLD_MBSTRING                                                                      | char []                                                                                | Tuxedo Programmer should prepare entire XML document enclosing with the element tag.     |
| <pre><xsd:simpletype> derived from built-in primitive simple data types</xsd:simpletype></pre> | Equivalent FML32<br>Field Type of the<br>primitive simple type<br>(see Table 2-3) | Equivalent C Primitive<br>Data Type of the<br>primitive simple type<br>(see Table 2-3) | Facets defined with <xsd:restriction> are not enforced at Tuxedo side.</xsd:restriction> |

Table 2-9 Supported XML Schema User Defined Data Type

| XML Schema User Defined<br>Data Type                                                                                                    | Tuxedo FML32 Field<br>Data Type | C/C++ Primitive Type<br>In Tuxedo Program | Note                                                                                                    |
|----------------------------------------------------------------------------------------------------|---------------------------------|-------------------------------------------|----------------------------------------------------------------------------------------------------|
| <pre><xsd:simpletype> defined with <xsd:list></xsd:list></xsd:simpletype></pre>                                                                               | FLD_MBSTRING                    | char []                                   | Same as<br><xsd:anytype>. The<br/>Schema compliancy is<br/>not enforced at Tuxedo<br/>side.</xsd:anytype> |
| <pre><xsd:simpletype> defined with <xsd:union></xsd:union></xsd:simpletype></pre>                                                                             | FLD_MBSTRING                    | char []                                   | Same as <xsd:anytype>. The Schema compliancy is not enforced at Tuxedo side.</xsd:anytype>                |
| <pre><xsd:complextype> defined with <xsd:simplecontent></xsd:simplecontent></xsd:complextype></pre>                                                           | FLD_MBSTRING                    | char []                                   | Same as <xsd:anytype>. The Schema compliancy is not enforced at Tuxedo side.</xsd:anytype>                |
| <pre><xsd:complextype> defined with <xsd:complexcontent></xsd:complexcontent></xsd:complextype></pre>                                                         | FLD_MBSTRING                    | char []                                   | Same as <xsd:anytype>. The Schema compliancy is not enforced at Tuxedo side.</xsd:anytype>                |
| <pre><xsd:complextype> defined with shorthand <xsd:complexcontent>, sub-elements composited with sequence or all</xsd:complexcontent></xsd:complextype></pre> | FLD_FML32                       | FBFR32 * embedded<br>fml32 buffer         | Each sub-element of the complex type is defined as an embedded FML32 field.                               |
| <pre><xsd:complextype> defined with shorthand <xsd:complexcontent>, sub-elements composited</xsd:complexcontent></xsd:complextype></pre>                      | FML_FML32                       | FBFR32 * embedded<br>fml32 buffer         | Each sub-element of the complex type is defined as an embedded FML32 field.                               |
| with choice                                                                                                    |                                 |                                           | Tuxedo programmer<br>should only add one sub<br>field into the fml32<br>buffer.                           |

The following samples demonstrate how to prepare data in a Tuxedo program for XML Schema User Defined Data Types:

- XML Schema User Defined Type Sample xsd:simpleType Derived from Primitive Simple Type
- XML Schema User Defined Type Sample xsd:simpleType Defined with xsd:list

#### Table 2-10 XML Schema User Defined Type Sample - xsd:simpleType Derived from Primitive Simple Type

#### **XML Schema Definition**

#### Corresponding FML32 Field Definition (FLD STRING)

```
# Field_name Field_type Field_flag Field_comments

Grade string -
```

#### C Pseudo Code

```
char grade[2];
FBFR32 * request;
...
grade[0] = 'A'; grade[1] = '\0';
Fadd32( request, Grade, (char *)grade, 0);
```

#### Table 2-11 XML Schema User Defined Type Sample - xsd:simpleType Defined with xsd:list

#### XML Schema Definition (Target Namespace "urn:sample.org")

Table 2-11 XML Schema User Defined Type Sample - xsd:simpleType Defined with xsd:list

| rrespond | ing FML32 Field Definit                                                                              | tion (FLD_MBSTRING) |                |                  |
|----------|----------------------------------------------------------------------------------------------------|---------------------|----------------|------------------|
| #        | Field_name                                                                                           | Field_type          | Field_flag     | Field_comments   |
|          | Users                                                                                                | mbstring            | -              |                  |
| Pseudo C | ode                                                                                                  |                     |                |                  |
| ch       | ar * user[5];                                                                                        |                     |                |                  |
| ch       | ar users[];                                                                                          |                     |                |                  |
| ch       | ar * mbpacked;                                                                                       |                     |                |                  |
| FL       | DLEN32 mbsize =                                                                                      | 1024;               |                |                  |
| FB       | FR32 * request;                                                                                      |                     |                |                  |
|          |                                                                                                    |                     |                |                  |
| sp       | rintf(users, " <n< td=""><td>1:Users xmlns:r</td><td>1=\"urn:sample</td><td>e.org\"&gt;");</td></n<> | 1:Users xmlns:r     | 1=\"urn:sample | e.org\">");      |
| fo       | r ( i = 0 ; i <                                                                                      | 5 ; i++ ) {         |                |                  |
|          | strcat(user                                                                                          | s, user[i]);        |                |                  |
|          | strcat(user                                                                                          | s, " ");            |                |                  |
| }        |                                                                                                    |                     |                |                  |
| st       | rcat(users, " <td>1:Users&gt;");</td> <td></td> <td></td>                                            | 1:Users>");         |                |                  |
|          |                                                                                                    |                     |                |                  |
| mb;      | packed = malloc(                                                                                     | mbsize);            |                |                  |
| /*       | prepare mbstrin                                                                                      | g*/                 |                |                  |
| T        | bass als 22 / North F 0 //                                                                           | ugera strlen/       | lugara) mbpagl | med, &mbsize, 0) |

## **WSDL Message Mapping**

Tuxedo FML32 buffer type is always used in mapping WSDL messages.

Fadd32( request, Users, mbpacked, mbsize);

Table 2-12 lists the WSDL message mapping rules defined by BEA SALT.

Table 2-12 WSDL Message Mapping Rules

| WSDL Message Definition                        | Tuxedo Buffer/Field Definition                        | Note |
|------------------------------------------------|-------------------------------------------------------|------|
| <pre><wsdl:input> message</wsdl:input></pre>   | Tuxedo Request Buffer (Input buffer)                  | _    |
| <pre><wsdl:output> message</wsdl:output></pre> | Tuxedo Response Buffer with TPSUCCESS (Output buffer) |      |

Table 2-12 WSDL Message Mapping Rules

| WSDL Message Definition                                                               | Tuxedo Buffer/Field Definition                                                                                                    | Note                                         |
|---------------------------------------------------------------------------------------|----------------------------------------------------------------------------------------------------|----------------------------------------------|
| <wsdl:fault>message</wsdl:fault>                                                      | Tuxedo Response Buffer with TPFAIL (error buffer)                                                                                                    |                                              |
| Each message part defined in <wsdl:input> or <wsdl:output></wsdl:output></wsdl:input> | Mapped as top level field in the Tuxedo FML32 buffer. Field type is the equivalent FML32 field type of the message part XML data type. (See Table 2-3 and Table 2-9)                         |                                              |
| <faultcode> in SOAP 1.1 fault message</faultcode>                                     | Mapped as a fixed top level FLD_STRING field (faultcode) in the Tuxedo error buffer:  faultcode string                                                                                       | This mapping rule applies for SOAP 1.1 only. |
| <faultstring>inSOAP 1.1 fault message</faultstring>                                   | Mapped as a fixed top level FLD_STRING field (faultstring) in the Tuxedo error buffer:  faultstring string                                                                                   | This mapping rule applies for SOAP 1.1 only. |
| <faultactor> in SOAP<br/>1.1 fault message</faultactor>                               | Mapped as a fixed top level FLD_STRING field (faultactor) in the Tuxedo error buffer:  faultactor string                                                                                     | This mapping rule applies for SOAP 1.1 only. |
| <code> in SOAP 1.2 fault message</code>                                               | Mapped as a fixed top level FLD_FML32 field (Code) in the Tuxedo error buffer, which containing two fixed sub FLD_STRING fields (Value and Subcode):  Code fml32 Value string Subcode string | This mapping rule applies for SOAP 1.2 only. |
| <reason> in SOAP 1.2 fault message</reason>                                           | Mapped as a fixed top level FLD_FML32 field (Reason) in the Tuxedo error buffer, which containing zero or more fixed sub FLD_STRING field (Text):  Reason fml32  Text string                 | This mapping rule applies for SOAP 1.2 only. |

Table 2-12 WSDL Message Mapping Rules

| WSDL Message Definition                                | Tuxedo Buffer/Field Definition                                                                                                    | Note                                                      |
|--------------------------------------------------------|----------------------------------------------------------------------------------------------------|-----------------------------------------------------------|
| <node> in SOAP 1.2 fault message</node>                | Mapped as a fixed top level FLD_STRING field (Node) in the Tuxedo error buffer:  Node string                                                                                                   | This mapping rule applies for SOAP 1.2 only.              |
| <role> in SOAP 1.2 fault message</role>                | Mapped as a fixed top level FLD_STRING field (Role) in the Tuxedo error buffer:  Role string                                                                                                   | This mapping rule applies for SOAP 1.2 only.              |
| <detail> in SOAP fault message</detail>                | Mapped as a fixed top level FLD_FML32 field in the Tuxedo error buffer:  detail fml32                                                                                                    | This mapping rule applies for both SOAP 1.1 and SOAP 1.2. |
| Each message part defined in <wsdl:fault></wsdl:fault> | Mapped as a sub field of "detail" field in<br>the Tuxedo FML32 buffer. Field type is the<br>equivalent FML32 field type of the message<br>part XML data type. (See Table 2-3 and<br>Table 2-9) | This mapping rule applies for both SOAP 1.1 and SOAP 1.2. |

# Web Service Client Programming

This section contains the following topics:

- Overview
- BEA SALT Web Service Client Programming Tips
- Web Service Client Programming References

## **Overview**

BEA SALT is a configuration-driven product that publishes existing Tuxedo application services as industry-standard Web services. From a Web services client-side programming perspective, BEA SALT used in conjunction with the BEA Tuxedo framework is a standard Web service provider. You only need to use the BEA SALT WSDL file to develop a Web service client program.

To develop a Web service client program, do the following steps:

- 1. Generate or download the BEA SALT WSDL file. For more information, see Configuring BEA SALT in the *BEA SALT Administration Guide*.
- 2. Use a Web service client-side toolkit to parse the SALT WSDL document and generate client stub code. For more information, see BEA SALT Web Service Client Programming Tips.
- 3. Write client-side application code to invoke a BEA SALT Web service using the functions defined in the client-generated stub code.
- 4. Compile and run your client application.

## **BEA SALT Web Service Client Programming Tips**

This section provides some useful client-side programming tips for developing Web service client programs using the following BEA SALT-tested programming toolkits:

- BEA WebLogic Web Service Client Programming Toolkit
- Apache Axis for Java Web Service Client Programming Toolkit
- Microsoft .NET Web Service Client Programming Toolkit

For more information, see Interoperability Considerations in the *BEA SALT Administration Guide*.

**Notes:** You can use any SOAP toolkit to develop client software.

The sample directories for the listed toolkits can be found after BEA SALT is installed.

#### **BEA WebLogic Web Service Client Programming Toolkit**

WebLogic Server provides the clientgen utility which is a built-in application server component used to develop Web service client-side java programs. The invocation can be issued from standalone java program and server instances. For more information, see <a href="http://edocs.bea.com/wls/docs91/webserv/client.html#standalone\_invoke">http://edocs.bea.com/wls/docs91/webserv/client.html#standalone\_invoke</a>.

Besides traditional synchronous message exchange mode, BEA SALT also supports asynchronous and reliable Web service invocation using WebLogic Server. Asynchronous communication is defined by the WS-Addressing specification. Reliable message exchange conforms to the WS-ReliableMessaging specification.

**Tip:** Use the WebLogic specific WSDL document for HTTP MIME attachment support.

BEA SALT can map Tuxedo CARRAY data to SOAP request MIME attachments. This is beneficial when the binary data stream is large since MIME binding does not need additional encoding wrapping. This can help save CPU cycles and network bandwidth.

Another consideration, in an enterprise service oriented environment, is that binary data might be used to guide high-level data routing and transformation work. Encoded data can be problematic. To enable the MIME data binding for Tuxedo CARRAY data, a special flag must be specified in the WSDL document generation options; both for online downloading and using the tmwsdlgen command utility.

#### Online Download:

http://salt.host:portnumber//wsdl?mappolicy=raw&toolkit=wls

#### tmwsdlgen Utility

tmwsdlgen -c WSDF\_FILE -m raw -t wls

#### Apache Axis for Java Web Service Client Programming Toolkit

BEA SALT supports the AXIS wsdl2java utility which generates java stub code from the WSDL document. The AXIS Web service programming model is similar to WebLogic.

#### Tip: 1. Use the AXIS specific WSDL document for HTTP MIME attachment support.

BEA SALT supports HTTP MIME transportation for Tuxedo CARRAY data. A special option must be specified for WSDL online downloading and the tmwsdlgen utility.

#### **Online Download:**

http://salt.host:portnumber//wsdl?mappolicy=raw&toolkit=axis

#### tmwsdlgen Utility

tmwsdlgen -c WSDF\_FILE -m raw -t axis

#### Tip: 2. Disable multiple-reference format in AXIS when RPC/encoded style is used.

AXIS may send a multi-reference format SOAP message when RPC/encoded style is specified for the WSDL document. BEA SALT does not support multiple-reference format. You can disable AXIS multiple-reference format as shown in Listing 3-1:

#### Listing 3-1 Disabling AXIS Multiple-Reference Format

TuxedoWebServiceLocator service = new TuxedoWebServiceLocator(); service.getEngine().setOption("sendMultiRefs", false);|

## Tip: 3. Use Apache Sandensha project with BEA SALT for WS-ReliableMessaging communication.

Interoperability was tested for WS-ReliableMessaging between BEA SALT and the

Apache Sandensha project. The Sandensha asynchronous mode and send offer must be set in the code.

A sample Apache Sandensha asynchronous mode and send offer code example is shown in Listing 1-2:

#### Listing 3-2 Sample Apache Sandensha Asynchronous Mode and "send offer" Code example

```
/* Call the service */
           TuxedoWebService service = new TuxedoWebServiceLocator();
       Call call = (Call) service.createCall();
           SandeshaContext ctx = new SandeshaContext();
           ctx.setAcksToURL("http://127.0.0.1:" + defaultClientPort +
"/axis/services/RMService");
       ctx.setReplyToURL("http://127.0.0.1:" + defaultClientPort +
"/axis/services/RMService");
       ctx.setSendOffer(true);
       ctx.initCall(call, targetURL, "urn:wsrm:simpapp",
Constants.ClientProperties.IN OUT);
       call.setUseSOAPAction(true);
       call.setSOAPActionURI("ToUpperWS");
       call.setOperationName(new
javax.xml.namespace.QName("urn:pack.simpappsimpapp_typedef.salt11",
"ToUpperWS"));
       call.addParameter("inbuf", XMLType.XSD_STRING, ParameterMode.IN);
       call.setReturnType(org.apache.axis.encoding.XMLType.XSD_STRING);
           String input = new String();
           String output = new String();
       int i;
           for (i = 0; i < 3; i++) {
                   input = "request" + "_" + String.valueOf(i);
```

#### Microsoft .NET Web Service Client Programming Toolkit

Microsoft .Net 1.1/2.0 provides wsdl.exe in the .Net SDK package. It is a free development Microsoft toolkit. In the BEA SALT simpapp sample, a .Net program is provided in the simpapp/dnetclient directory.

.Net Web service programming is easy and straightforward. Use the wsdl.exe utility and the BEA SALT WSDL document to generate the stub code, and then reference the .Net object contained in the stub code/binary in business logic implementations.

#### Tip: 1. Do not use .Net program MIME attachment binding for CARRAY.

Microsoft does not support SOAP communication MIME binding. Avoid using the WSDL document with MIME binding for CARRAY in .Net development.

BEA SALT supports base64Binary encoding for CARRAY data (the default WSDL document generation.)

## Tip: 2. Some RPC/encoded style SOAP messages are not understood by the GWWS server.

When the BEA SALT WSDL document is generated using RPC/encoded style, .Net sends out SOAP messages containing soapenc:arrayType. BEA SALT does not support soapenc:arrayType using RPC/encoded style. A sample RPC/encoded style-generated WSDL document is shown in Listing 1-3.

#### Listing 3-3 Sample RPC/encoded Style-Generated WSDL document

```
<wsdl:types>
                     <xsd:schema
                                         attributeFormDefault="unqualified"
       elementFormDefault="qualified"
       targetNamespace="urn:pack.TuxAll_typedef.salt11">
                            <xsd:complexType name="fml_TFML_In">
                                    <xsd:sequence>
                                           <xsd:element</pre>
                                                              maxOccurs="60"
       minOccurs="60" name="tflong" type="xsd:long"></xsd:element>
                                           <xsd:element</pre>
                                                              maxOccurs="80"
       minOccurs="80" name="tffloat" type="xsd:float"></xsd:element>
                                    </xsd:sequence>
                            </xsd:complexType>
                            <xsd:complexType name="fml TFML Out">
                 </xsd:complexType>
                     </xsd:schema>
</wsdl:types>
```

**Workaround:** Use Document/literal encoded style for .Net client as recommended by Microsoft.

#### Tip: 3. Error message regarding xsd:base64Binary in RPC/encoded style.

If xsd:base64Binary is used in the BEA SALT WSDL document in RPC/encoded style, wsdl.exe can generate stub code, but the client program might report a runtime error as follows:

System.InvalidOperationException: 'base64Binary' is an invalid value for the SoapElementAttribute.DataType property. The property may only be specified for primitive types.

**Workaround:** This is a .Net framework issue.

Use Document/literal encoded style for .Net client as recommended by Microsoft.

## **Web Service Client Programming References**

## **Online References**

- BEA WebLogic 10.0 Web Service Client Programming References
   Invoking a Web service from a Stand-alone Client: Main Steps
- Apache Axis 1.3 Web Service Client Programming References
   Consuming Web Services with Axis
   Using WSDL with Axis
- Microsoft .NET Web Service Programming References Building Web Services

# Tuxedo ATMI Programming for Web Services

This topic contains the following topics:

- Overview
- Converting WSDL Model Into Tuxedo Model
- Invoking SALT Proxy Services

## **Overview**

BEA SALT allows you to import external Web Services into Tuxedo Domains. To import external Web services into Tuxedo application, a WSDL file must first be loaded and converted. The BEA SALT WSDL conversion utility, wsdlcvt, translates each wsdl:operation into a BEA SALT proxy service. The translated SALT proxy service can be invoked directly through standard Tuxedo ATMI functions.

BEA SALT proxy service calls are sent to the GWWS server. The request is translated from Tuxedo typed buffers into the SOAP message, and then sent to the corresponding external Web Service. The response from an external Web Service is translated into Tuxedo typed buffers and returned to the Tuxedo application. The GWWS acts as the proxy intermediary.

If an error occurs during the service call, the GWWS server sets the error status using tperrno, which can be retrieved by Tuxedo applications. This enables you to detect and handle the SALT proxy service call error status.

## **Converting WSDL Model Into Tuxedo Model**

BEA SALT provides a WSDL conversion utility, wsdlcvt, that converts external WSDL files into Tuxedo specific definition files so that you can develop Tuxedo ATMI programs to access services defined in the WSDL file.

## WSDL-to-Tuxedo Object Mapping

BEA SALT converts WSDL object models into Tuxedo models using the following rules:

- Only SOAP over HTTP binding are supported, each binding is defined and saved as a WSBinding object in the WSDF file.
- Each operation in the SOAP bindings is mapped as one Tuxedo style service, which is also called a SALT proxy service. The operation name is used as the Tuxedo service name and indexed in the Tuxedo Service Metadata Repository.

**Note:** If the operation name exceeds the Tuxedo service name length limitation (15 characters), you must manually set a unique short Tuxedo service name in the metadata respository and set the <Service> tuxedoRef attribute in the WSDF file.

For more information, see Oracle SALT Web Service Definition File Reference in the *Oracle SALT Reference Guide*.

- Other Web service external application protocol information is saved in the generated WSDF file (including SOAP protocol version, SOAP message encoding style, accessing endpoints, and so).
- XML Schema definitions embedded in the WSDL file are copied and saved in separate .xsd files.
- Each wsdl:operation object and its input/output message details are converted as a Tuxedo service definition conforms to Tuxedo Service Metadata Repository input syntax.

Table 4-1 lists detailed mapping relationships between the WSDL file and Tuxedo definition files.

Table 4-1 WSDL Model / Tuxedo Model Mapping Rules

| WSDL Object                | Tuxedo/SALT Definition File      | Tuxedo/SALT Definition Object |
|----------------------------|----------------------------------|-------------------------------|
| /wsdl:binding              | SALT Web Service Definition File | /WSBinding                    |
| /wsdl:portType             | (WSDF)                           | /WSBinding/Servicegroup       |
| /wsdl:binding/soap:binding |                                  | /WSBinding/SOAP               |
| /wsdl:portType/operation   | Metadata Input File (MIF)        | /WSBinding/service            |
| /wsdl:types/xsd:schema     | FML32 Field Defintion Table      | Field name type               |

## **Invoking SALT Proxy Services**

The following sections include information on how to invoke the converted SALT proxy service from a Tuxedo application:

- BEA SALT Supported Communication Pattern
- Tuxedo Outbound Call Programming: Main Steps
- Managing Error Code Returned from GWWS
- Handling Fault Messages in a Tuxedo Outbound Application

## **BEA SALT Supported Communication Pattern**

BEA SALT only supports the Tuxedo Request/Response communication patterns for outbound service calls. A Tuxedo application can request the SALT proxy service using the following communication Tuxedo ATMIs:

• tpcall(1) / tpacall(1) / tpgetreply(1)

These basic ATMI functions can be called with a Tuxedo typed buffer as input parameter. The return of the call will also carry a Tuxedo typed buffer. All these buffers will conform to the converted outside Web service interface. tpacall/tpgetreply is not related to SOAP async communication.

• tpforward(1)

Tuxedo server application can use this function to forward a Tuxedo request to a specified SALT proxy service. The response buffer is sent directly to client application's response queue as if it's a traditional native Tuxedo service.

• TMQFORWARD enabled queue-based communication.

Tuxedo system server TMQFORWARD can accept queued requests and send them to BEA SALT proxy services that have the same name as the queue.

BEA SALT does not support the following Tuxedo communication patterns:

- Conversational communication
- Event-based communication

## **Tuxedo Outbound Call Programming: Main Steps**

When the GWWS is booted and BEA SALT proxy services are advertised, you can create a Tuxedo application to call them. To develop a program to access SALT proxy services, do the following:

- Check the Tuxedo Service Metadata Repository definition to see what the SALT proxy service interface is.
- Locate the generated FML32 field table files. Modify the FML32 field table to eliminate conflicting field names and assign a valid base number for the index.

**Note:** The wsdlcvt generated FML32 field table files are always used by GWWS. you must make sure the field name is unique at the system level. If two or more fields are associated with the same field name, change the field name. Do not forget to change Tuxedo Service Metadata Repository definition accordingly.

The base number of field index in the generated FML32 field table must be changed from the invalid default value to a correct number to ensure all field index in the table is unique at the entire system level.

- Generate FML32 header files with mkfldhdr32(1).
- Boot the GWWS with correct FML32 environment variable settings.
- Write a skeleton C source file for the client to call the outbound service (refer to Tuxedo documentation and the Tuxedo Service Metadata Repository generated pseudo-code if necessary). You can use tpcall(1) or tpacall(1) for synchronous or asynchronous communication, depending on the requirement.

- For FML32 buffers, you need to add each FML32 field (conforming to the corresponding BEA SALT proxy service input buffer details) defined in the Tuxedo Service Metadata Repository, including FML32 field sequence and occurrence. The client source may include the generated header file to facilitate referencing the field name.
- Get input buffer ready, user can handle the returned buffer, which should be of the type defined in Metadata.
- Compile the source to generate executable.
- Test the executable.

## **Managing Error Code Returned from GWWS**

If the GWWS server encounters an error accessing external Web services, tperrno is set accordingly so the Tuxedo application can diagnose the failure. Table 4-2 lists possible BEA SALT proxy service tperrno values.

Table 4-2 Error Code Returned From GWWS/Tuxedo Framework

| TPERRNO   | Possible Failure Reason                                                                                                |
|-----------|----------------------------------------------------------------------------------------------------|
| TPENOENT  | Requested SALT proxy service is not advertised by GWWS                                                                 |
| TPESVCERR | The HTTP response message returned from external Web service application is not valid                                  |
|           | The SOAP response message returned from external Web service application is not well-formed.                           |
| TPEPERM   | Authentication failure.                                                                                                |
| TPEITYPE  | Message conversion failure when converting Tuxedo request typed buffer into XML payload of the SOAP request message.   |
| ТРЕОТҮРЕ  | Message conversion failure when converting XML payload of the SOAP response message into Tuxedo response typed buffer. |
| TPEOS     | Request is rejected because of system resource limitation                                                              |
| TPETIME   | Timeout occurred. This timeout can either be a BBL blocktime, or a SALT outbound call timeout.                         |

Table 4-2 Error Code Returned From GWWS/Tuxedo Framework

| TPERRNO   | Possible Failure Reason                                |
|-----------|--------------------------------------------------------|
| TPSVCFAIL | External Web service returns SOAP fault message        |
| TPESYSTEM | GWWS internal errors. Check ULOG for more information. |

## Handling Fault Messages in a Tuxedo Outbound Application

All rules listed in used to map WSDL input/output message into Tuxedo Metadata inbuf/outbuf definition. WSDL file default message can also be mapped into Tuxedo Metadata errbuf, with some amendments to the rules:

Rules for fault mapping:

There are two modes for mapping Metadata errbuf into SOAP Fault messages: Tux Mode and XSD Mode.

- Tux Mode is used to convert Tuxedo original error buffers returned with TPFAIL. The error buffers are converted into XML payload in the SOAP fault <detail> element.
- XSD Mode is used to represent SOAP fault and WSDL file fault messages defined with Tuxedo buffers. The mapping rule includes:
  - Each service in XSD mode (servicemode=webservice) always has an errbuf in Metadata, with type=FML32.
  - errbuf is a FML32 buffer. It is a complete description of the SOAP: Fault message that
    may appear in correspondence (which is different for SOAP 1.1 and 1.2). The errbuf
    definition content is determined by the SOAP version and WSDL fault message both.
  - Parameter detail/Detail (1.1/1.2) is an FML32 field that represents thethe wsdl:part defined in a wsdl:fault message (when wsdl:fault is present). Each part is defined as a param(field) in the FML32 field. The mapping rules are the same as for input/output buffer. The difference is that each param requiredcount is 0, which means it may not appear in the SOAP fault message.
  - Other elements that appear in soap: fault message are always defined as a filed in errbuf, with requiredcount equal to 1 or 0 (depending on whether the element is required or optional).
  - Each part definition in the Metadata controls converting a <detail> element in the soap fault message into a field in the error buffer.

Table 4-3 lists the outbound SOAP fault errbuf definitions.

Table 4-3 Outbound SOAP Fault Errbuf Definition

| Meta Parameter | SOAP Version | Туре   | Required | Memo                                                                        |
|----------------|--------------|--------|----------|-----------------------------------------------------------------------------|
| faultcode      | 1.1          | string | Yes      |                                                                             |
| faultstring    | 1.1          | string | Yes      |                                                                             |
| faultactor     | 1.1          | string | No       |                                                                             |
| detail         | 1.1          | fml32  | No       | If no wsdl:fault is<br>defined, this field<br>will contain an<br>XML field. |
| Code           | 1.2          | fml32  | Yes      | Contain Value<br>and optional<br>Subcode                                    |
| Reason         | 1.2          | fml32  | Yes      | Contains<br>multiple Text                                                   |
| Node           | 1.2          | string | No       |                                                                             |
| Role           | 1.2          | string | No       |                                                                             |
| Detail         | 1.2          | fml32  | No       | same as detail<br>field                                                     |

# Using BEA SALT Plug-ins

This section contains the following topics:

- Understanding BEA SALT Plug-ins
- Programming Message Conversion Plug-ins
- Programming Outbound Authentication Plug-ins

## **Understanding BEA SALT Plug-ins**

The BEA SALT GWWS server is a configuration-driven process which, for most basic Web service applications, does not require any programming tasks. However, BEA SALT functionality can be enhanced by developing plug-in interfaces which utilize custom typed buffer data and customized shared libraries to extend the GWWS server.

A plug-in interface is a set of functions exported by a shared library that can be loaded and invoked by GWWS processes to achieve special functionality. BEA SALT provides a plug-in framework as a common interface for defining and implementing a plug-in interface. Plug-in implementation is carried out by a shared library which contains the actual functions. The plug-in implementation library is configured in the SALT Deployment file and is loaded dynamically during GWWS server startup.

## **Plug-in Elements**

Four plug-in elements are required to define a plug-in interface:

• Plug-in ID

- Plug-in Name
- Plug-In Implementation Functions
- Plug-in Register Functions

#### Plug-in ID

The plug-in ID element is a string used to identify a particular plug-in interface function. Multiple plug-in interfaces can be grouped with the same Plug-in ID for a similar function. Plug-in ID values are predefined by BEA SALT. Arbitrary string values are not permitted.

BEA SALT 2.0 supports the P\_CUSTOM\_TYPE and P\_CREDENMAP plug-in ID, which is used to define plug-in interfaces for custom typed buffer data handling, and map Tuxedo user ID and group ID into username/password that HTTP Basic Authentication needs.

#### **Plug-in Name**

The plug-in Name differentiates one plug-in implementation from another within the same Plug-in ID category.

For the P\_CUSTOM\_TYPE Plug-in ID, the plug-in name is used to indicate the actual custom buffer type name. When the GWWS server attempts to convert data between Tuxedo custom typed buffers and an XML document, the plug-in name is the key element that searches for the proper plug-in interface.

#### **Plug-In Implementation Functions**

Actual business logic should reflect the necessary functions defined in a plug-in vtable structure. Necessary functions may be different for different plug-in ID categories.

For the P\_CREDENMAP ID category, one function needs to be implemented:

```
    int (* gwws_pi_map_http_basic) (char * domain, char * realm, char *
t_userid, char * t_grpid, Cred_UserPass * credential);
```

For more information, see "Programming Outbound Authentication Plug-ins".

## **Plug-in Register Functions**

Plug-in Register functions are a set of common functions (or rules) that a plug-in interface must implement so that the GWWS server can invoke the plug-in implementation. Each plug-in interface must implement three register function These functions are:

• Information Providing Function

- Initiating Function
- Exiting Function
- vtable Setting Function

#### **Information Providing Function**

This function is optional. If it is used, it will be first invoked after the plug-in shared library is loaded during GWWS server startup. If you want to implement more than one interface in one plug-in library, you must implement this function and return the counts, IDs, and names of the interfaces in the library.

Returning a 0 value indicates the function has executed successfully. Returning a value other than 0 indicates failure. If this functions fails, the plug-in is not loaded and the GWWS server will not start.

The function uses the following syntax:

```
int _ws_pi_get_Id_and_Names(int * count, char **ids, char **names);
```

You must return the total count of implementation in the library in arguments count. The arguments IDs and names should contains all implemented interface IDs and names, separated by a semicolon ";".

#### **Initiating Function**

The initiating function is invoked after all the implemented interfaces in the plug-in shared library are determined. You can initialize data structures and set up global environments that can be used by the plug-ins.

Returning a 0 value indicates the initiating function has executed successfully. Returning a value other than 0 indicates initiation has failed. If plug-in interface initiation fails, the GWWS server will not start.

The initiating function uses the following syntax:

```
int _ws_pi_init_@ID@_@Name@(char * params, void **priv_ptr);
```

@ID@ indicates the actual plug-in ID value. @Name@ indicates the actual plug-in name value. For example, the initiating function of a plug-in with P\_CUSTOM\_TYPE as a plug-in ID and MyType as a plug-in name is: \_ws\_pi\_init\_P\_CUSTOM\_TYPE\_MyType (char \* params, void \*\*priv\_ptr).

#### **Exiting Function**

The exiting function is called before closing the plug-in shared library when the GWWS server shuts down. You should release all reserved plug-in resources.

The exiting function uses the following syntax:

```
int _ws_pi_exit_@ID@_@Name@(void * priv);
```

@ID@ indicates the actual plug-in ID value. @Name@ indicates the actual plug-in name value. For example, the initiating exiting function name of a plug-in with P\_CUSTOM\_TYPE as a plug-in ID and MyType as a plug-in name is: \_ws\_pi\_exit\_P\_CUSTOM\_TYPE\_MyType(void \* priv).

#### **vtable Setting Function**

vtable is a particular C structure that stores the necessary function pointers for the actual businesss logic of a plug-in interface. In other words, a valid plug-in interface must implement all the functions defined by the corresponding vtable.

The vtable setting function uses the following syntax:

```
int _ws_pi_set_vtbl_@ID@_@Name@(void * priv);
```

@ID@ indicates the actual plug-in ID value. @Name@ indicates the actual plug-in name value. For example, the vtable setting function of a plug-in with P\_CUSTOM\_TYPE as a plug-in ID and MyType as a plug-in name is: \_ws\_pi\_set\_vtbl\_P\_CUSTOM\_TYPE\_MyType(void \* priv).

The vtable structures may be different for different plug-in ID categories. For the BEA SALT 2.0 release, P\_CUSTOM\_TYPE and P\_CREDENMAP are the only valid plug-in IDs.

The vtable structures for available plug-in interfaces are shown in Listing 5-1.

#### **Listing 5-1 VTable Structure**

```
struct credmap_vtable {
    int (* gwws_pi_map_http_basic) (char * domain, char * realm, char *
t_userid, char * t_grpid, Cred_UserPass * credential); /* used for HTTP Basic
Authentication */
    /* for future use */
    void * unused_1;
    void * unused_2;
    void * unused_3;
};
```

struct credmap\_vtable indicates that one function need to be implemented for a P\_CREDENMAP plug-in interface. For more information, see "Programming Outbound Authentication Plug-ins".

The function input parameter void \* priv points to a concrete vtable instance. You should set the vtable structure with the actual functions within the vtable setting function.

An example of setting the vtable structure with the actual functions within the vtable setting function is shown in Listing 5-2.

#### Listing 5-2 Setting the vtable Structure with Actual functions within the vtable Setting Function

```
int _DLLEXPORT_ _ws_pi_set_vtbl_P_CREDENMAP_TEST (void * vtbl)
{
    struct credmap_vtable * vtable;
    if ( ! vtbl )
        return -1;

    vtable = (struct credmap_vtable *) vtbl;

    vtable->gwws_pi_map_http_basic = Credmap_HTTP_Basic;
    return 0;
}
```

#### **Developing a Plug-in Interface**

To develop a comprehensive plug-in interface, do the following steps:

- 1. Develop a shared library to implement the plug-in interface
- 2. Define the plug-in interface in the SALT configuration file

#### **Developing a Plug-in Shared Library**

To develop a plug-in shared library, do the following steps:

1. Write C language plug-in implementation functions for the actual business logic. These functions are not required to be exposed from the shared library. For more information, see "Plug-In Implementation Functions".

- 2. Write C language plug-in register functions that include: the initiating function, the exiting function, the vtable setting function, and the information providing function if necessary. These register functions need to be exported so that they can be invoked from the GWWS server. For more information, see "Plug-in Register Functions".
- 3. Compile all the above functions into one shared library.

#### Defining a Plug-in interface in SALT configuration file

To define a plug-in shared library that is loaded by the GWWS server, the corresponding plug-in library path must be configured in the SALT deployment file. For more information, see Setting Up a BEA SALT Application in the BEA SALT Administration Guide.

An example of how to define plug-in information in the BEA SALT deployment file is shown in Listing 5-3.

#### Listing 5-3 Defined Plug-In in the BEA SALT Deployment File

**Notes:** To define multiple plug-in interfaces, multiple <Interface> elements must be specified. Each <Interface> element indicates one plug-in interface.

Multiple plug-in interfaces can be built into one shared library file.

## **Programming Message Conversion Plug-ins**

BEA SALT defines a complete set of default data type conversion rules to convert between Tuxedo buffers and SOAP message payloads. However, the default data type conversion rules may not meet all your needs in tranforming SOAP messages into Tuxedo typed buffers or vice versa. To accommodate special application requirements, BEA SALT supports customized message level conversion plug-in development to extend the default message conversion.

**Note:** The SALT 2.0 Message Conversion Plug-in is an enhanced successor of the SALT 1.1 Custom Buffer Type Conversion Plug-in.

The following topics are included in this section:

- "How Message Conversion Plug-ins Work" on page 5-7
- "When Do We Need Message Conversion Plug-in" on page 5-9
- "Developing a Message Conversion Plug-in Instance" on page 5-11
- "SALT 1.1 Custom Buffer Type Conversion Plug-in Compatibility" on page 5-15

## **How Message Conversion Plug-ins Work**

Message Conversion Plug-in is a SALT supported Plug-in defined within the SALT plug-in framework. All Message Conversion Plug-in instances have the same Plug-in ID, "P\_CUSTOM\_TYPE". Each particular Message Conversion Plug-in instance may implement two functions, one is used to convert SOAP message payloads to Tuxedo buffers, and the other is used to convert Tuxedo buffers to SOAP message payloads. These two function prototypes are defined in Listing 5-4.

#### Listing 5-4 vtable structure for SALT Plug-in "P\_CUSTOM\_TYPE" ( C Language )

The function pointer (\* soap\_in\_tuxedo\_\_CUSTBUF) points to the customized function that converts the SOAP message payload to Tuxedo typed buffer.

The function pointer (\* soap\_out\_tuxedo\_\_CUSTBUF) points to the customized function that converts the Tuxedo typed buffer to SOAP message payload.

You may implement both functions defined in the message conversion plug-in vtable structure if needed. You may also implement one function and set the other function with a NULL pointer.

#### How Message Conversion Plug-in Works in an Inbound Call Scenario

An inbound call scenario is an external Web service program that invokes a Tuxedo service through the BEA SALT gateway. Figure 5-1 depicts message streaming between a Web service client and a Tuxedo domain.

Figure 5-1 Message Conversion Plug-in Works in an Inbound Call Scenario

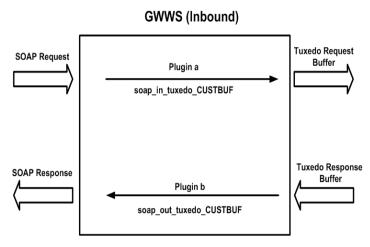

When a SOAP request message is delivered to the GWWS server, GWWS tries to find if there is a message conversion plug-in instance associated with the input message conversion of the target service. If there is an associated instance, the GWWS invokes the customized (\*soap\_in\_tuxedo\_\_CUSTBUF) function implemented in the plug-in instance.

When a Tuxedo response buffer is returned from the Tuxedo service, GWWS tries to find if there is a message conversion plug-in instance associated with the output message conversion of the

target service. If there is an associated instance, GWWS invokes the customized (\*soap\_out\_tuxedo\_\_CUSTBUF) function implemented in the plug-in instance.

# How Message Conversion Plug-in Works in an Outbound Call Scenario

An outbound call scenario is a Tuxedo program that invokes an external Web service through the BEA SALT gateway. Figure 5-2 depicts message streaming between a Tuxedo domain and a Web service application.

Figure 5-2 Message Conversion Plug-in Works in an Outbound Call Scenario

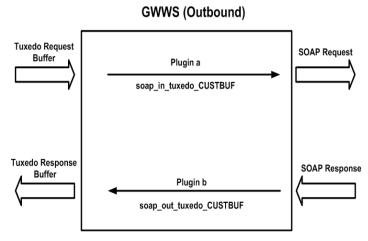

When a Tuxedo request buffer is delivered to the GWWS server, GWWS tries to find if there is a message conversion plug-in instance associated with the input message conversion of the target service. If there is an associated instance, GWWS invokes the customized (\*soap\_out\_tuxedo\_\_CUSTBUF) function implemented in the plug-in instance.

When a SOAP response message is returned from the external Web service application, GWWS tries to find if there is a message conversion plug-in instance associated with the output message conversion of the target service. If there is an associated instance, GWWS invokes the customized (\*soap\_in\_tuxedo\_\_CUSTBUF) function implemented in the plug-in instance.

# When Do We Need Message Conversion Plug-in

Table 5-1 lists several message conversion plug-in use cases.

Table 5-1 Message Conversion Plug-in Use Cases

|                                      | Scenario Description                                                                                   | soap_in_tuxedo_CUSTBUF            | soap_out_tuxedo_CUSTBUF           |
|--------------------------------------|----------------------------------------------------------------------------------------------------|-----------------------------------|-----------------------------------|
| Tuxedo<br>Originated<br>Service      | A SOAP message payload is being transformed into a custom typed buffer                                 | Required                          | N/A                               |
|                                      | A custom typed buffer is being transformed into a SOAP message payload                                 | N/A                               | Required                          |
|                                      | A Tuxedo service input and/or<br>output buffer is associated with a<br>customized XML scheme           | Non XML typed buffer:<br>Required | N/A                               |
|                                      | definition, when a SOAP message payload is being transformed into this buffer                          | XML typed buffer:<br>Optional     |                                   |
|                                      | A Tuxedo service input and/or output buffer is associated with a customized XML schema                 | N/A                               | Non XML typed buffer:<br>Required |
|                                      | definition, when this buffer is<br>being transformed into a SOAP<br>message payload                    |                                   | XML typed buffer:Optional         |
|                                      | All other general cases when a SOAP message payload is being transformed to a Tuxedo buffer            | Optional                          | N/A                               |
|                                      | All other general cases when a<br>Tuxedo buffer is being<br>transformed into a SOAP message<br>payload | N/A                               | Optional                          |
| Web Service<br>Originated<br>Service | All cases when a Tuxedo buffer is<br>being transformed to a SOAP<br>message payload                    | N/A                               | Optional                          |
|                                      | All cases when a SOAP message payload is being transformed into a Tuxedo buffer                        | Optional                          | N/A                               |

From Table 5-1, the following message conversion plug-ins general rules are applied.

- If a Tuxedo originated service consumes custom typed buffer, the message conversion
  plug-in is required. Tuxedo framework does not understand the detailed data structure of
  the custom typed buffer, therefore SALT default data type conversion rules cannot be
  applied.
- If the input and/or output (no matter returned with TPSUCCESS or TPFAIL) buffer of a
  Tuxedo originated service is associated with an external XML Schema, you should develop
  the message conversion plug-ins to handle the transformation manually, unless you are sure
  that the SALT default buffer type-based conversion rules can handle it correctly.
  - For example, if you associate your own XML Schema with a Tuxedo service FML32 typed buffer, you must provide a message conversion plug-in since SALT default data mapping routines may not understand the SOAP message payload structure when trying to convert into the FML typed buffer. Contrarily, the SOAP message payload structure converted from the FML typed buffer may be tremendously different from the XML shape defined via your own XML Schema.
  - If you associate your own XML Schema with a Tuxedo service XML typed buffer, most of time you do not have to provide a message conversion plug-in. This is because SALT just passes the XML data as is in both message conversion directions.

For more information about how to associate external XML Schema definition with the input, output and error buffer of a Tuxedo Service, see "Defining Tuxedo Service Contract with Service Metadata Repository" in the *BEA SALT Administration Guide*.

 You can develop message conversion plug-ins for any message level conversion to replace SALT default message conversion routines as needed.

# **Developing a Message Conversion Plug-in Instance**

# Converting a SOAP Message Payload to a Tuxedo Buffer

The following function should be implemented in order to convert a SOAP XML payload to a Tuxedo buffer:

```
CustomerBuffer * (* soap_in_tuxedo__CUSTBUF) (void * xercesDOM,
CustomerBuffer *a, CustType_Ext * extinfo);
```

## **Synopsis**

```
#include <custtype_pi_ex.h>
CustomerBuffer * myxml2buffer (void * xercesDOM, CustomerBuffer *a,
CustType_Ext * extinfo);
```

myxml2buffer is an arbitrary customized function name.

#### Description

The implemented function should have the capability to parse the given XML buffer and convert concrete data items to a Tuxedo custom typed buffer instance.

The input parameter, char \* xmlbuf, indicates a NULL terminated string with the XML format data stream. Please note that the XML data is the actual XML payload for the custom typed buffer, *not* the whole SOAP envelop document or the whole SOAP body document.

The input parameter, char \* type, indicates the custom typed buffer type name, this parameter is used to verify that the GWWS server expected custom typed buffer handler matches the current plug-in function.

The output parameter, <code>CustomerBuffer \*a</code>, is used to store the allocated custom typed buffer instance. A Tuxedo custom typed buffer must be allocated by this plug-in function via the ATMI function <code>tpalloc()</code>. Plug-in code is not responsible to free the allocated custom typed buffer, it is automatically destroyed by the GWWS server if it is not used.

#### Diagnostics

If successful, this function must return the pointer value of input parameter CustomerBuffer \* a.

If it fails, this function returns NULL.

#### Listing 5-5 Converting XML Effective Payload to Tuxedo Custom Typed Buffer Pseudo Code

```
CustomerBuffer * myxml2buffer (void * xercesDOM, CustomerBuffer *a,
CustType_Ext * extinfo)
{
    // casting the input void * xercesDOM to class DOMDocument object
    DOMDocument * DOMTree =

    // allocate custom typed buffer via tpalloc
    a->buf = tpalloc("MYTYPE", "MYSUBTYPE", 1024);
    a->len = 1024;

    // fetch data from DOMTree and set it into custom typed buffer
    DOMTree ==> a->buf;
    if ( error ) {
        release ( DOMTree );
    }
}
```

```
tpfree(a->buf);
a->buf = NULL;
a->len = 0;
return NULL;
}

release ( DOMTree );
return a;
}
```

**Tip:** Tuxedo bundled Xerces library can be used for XML parsing. Tuxedo 8.1 bundles Xerces 1.7 and Tuxedo 9.1 bundles Xerces 2.5

# Converting a Tuxedo Buffer to a SOAP Message Payload

The following function should be implemented in order to convert a custom typed buffer to SOAP XML payload:

```
int (*soap_out_tuxedo__CUSTBUF)(char ** xmlbuf, CustomerBuffer * a, char *
type);
```

## **Synopsis**

```
#include <custtype_pi_ex.h>
int * mybuffer2xml (char ** xmlbuf, CustomerBuffer *a, char * type);
"mybuffer2xml" is the function name can be specified with any valid string upon your need.
```

## Description

The implemented function has the capability to convert the given custom typed buffer instance to the single root XML document used by the SOAP message.

The input parameter, CustomerBuffer \*a, is used to store the custom typed buffer response instance. Plug-in code is not responsible to free the allocated custom typed buffer, it is automatically destroyed by the GWWS server if it is not used.

The input parameter, char \* type, indicates the custom typed buffer type name, this parameter can be used to verify if the SALT GWWS server expected custom typed buffer handler matches the current plug-in function.

The output parameter, char \*\* xmlbuf, is a pointer that indicates the newly converted XML payload. The XML payload buffer must be allocated by this function and use the malloc () system API. Plug-in code is not responsible to free the allocated XML payload buffer, it is automatically destroyed by the GWWS server if it is not used.

#### **Diagnostics**

If successful, this function must returns 0.

If it fails, this function must return -1.

#### Listing 5-6 Converting Tuxedo Custom Typed Buffer to SOAP XML Pseudo Code

```
int mybuffer2xml (void ** xercesDom, CustomerBuffer *a, CustType_Ext *
extinfo)
       // Use DOM implementation to create the xml payload
       DOMTree = CreateDOMTree( );
       if ( error )
              return -1;
       // fetch data from custom typed buffer instance,
       // and add data to DOMTree according to the client side needed
       // XML format
       a->buf ==> DOMTree;
       // allocate xmlbuf buffer via malloc
       * xmlbuf = malloc( expected_len(DOMTree) );
       if ( error ) {
              release ( DOMTree );
              return -1;
       }
```

```
// casting the DOMDocument to void * pointer and returned
DOMTree >> (* xmlbuf);
if ( error ) {
        release ( DOMTree );
        free ( (* xmlbuf) );
        return -1;
}
return 0;
}
```

**WARNING:** GWWS framework is responsible to release the DOMDocument created inside the plug-in function. To avoid double release, programmers must pay attention to the following Xerces API usage:

If the DOMDocument is constructed from an XML string through 
XercesDOMParser::parse() API. You must use 
XercesDOMParser::adoptDocument() to get the DOMDocument object 
pointer. You do not use XercesDOMParser::getDocument() to get the 
DOMDocument object pointer because the DOMDocument object is maintained 
by the XercesDOMParser object and is released when deleting the 
XercesDOMParser object if you do not de-couple the DOMDocument from the 
XercesDOMParser via the XercesDOMParser::getDocument() function.

# SALT 1.1 Custom Buffer Type Conversion Plug-in Compatibility

SALT 1.1 Custom Buffer Type Conversion Plug-in provides the customized message conversion mechanism only for Tuxedo custom buffer types.

The following table compares SALT 2.0 Message Conversion Plug-in and SALT 1.1 Custom Buffer Type Conversion Plug-in.

Table 5-2 SALT 2.0 Message Conversion Plug-in / SALT 1.1 Custom Buffer Type Conversion Plug-in Comparison

| SALT 1.1 Custom Buffer Type Plug-in                                                                                                    | SALT 2.0 Message Conversion Plug-in                                                                                                    |  |
|----------------------------------------------------------------------------------------------------|----------------------------------------------------------------------------------------------------|--|
| Plug-in ID is "P_CUSTOM_TYPE"                                                                                                    | Plug-in ID is "P_CUSTOM_TYPE"                                                                                                    |  |
| Plug-in Name must be the same as the supported custom buffer type name                                                                                   | Plug-in Name can be any meaningful value, which is only used to distinguish from other plug-in instances.                                |  |
| Only supports message conversion between SOAP message payload and Tuxedo custom buffer types                                                             | Supports message conversion between SOAP message payload and any kind of Tuxedo buffer type                                              |  |
| Buffer type level association.                                                                                                    | Message level association.                                                                                                    |  |
| Each plug-in instance must be named the same as the supported custom buffer type name. Each custom buffer type can only have one plug-in implementation. | Each Tuxedo service can associate plug-in instances with its input and/or output buffers respectively through the plug-in instance name. |  |
| One custom buffer type can associate with a plug-in instance, and used by all the services                                                               |                                                                                                    |  |
| SOAP message payload is saved as a NULL terminated string for plug-in programming                                                                        | SOAP message payload is saved as a Xerces<br>DOM Document for plug-in programming                                                        |  |

Please note that the SALT 1.1 Custom Buffer Type Plug-in shared library cannot be used directly in SALT 2.0. You must perform the following tasks to upgrade it to a SALT 2.0 message conversion plug-in:

- Re-implement function (\*soap\_in\_tuxedo\_\_CUSTBUF) and (\*soap\_out\_tuxedo\_\_CUSTBUF) according to new SALT 2.0 message conversion plug-in vtable function prototype API. The major change is that SOAP message payload is saved as an Xerces class DOMDocument object instead of the old string value.
- 2. Re-compile your functions as the shared library and configure this shared library in the SALT Deployment file so that it can be loaded by GWWS servers.

**Tip:** You do not have to manually associate the upgraded message conversion plug-ins with service buffers. If a custom typed buffer is involved in the message conversion at runtime, GWWS can automatically search a message conversion plug-in that has the same name as the buffer type name if no explicit message conversion plug-in interface is configured.

# **Programming Outbound Authentication Plug-ins**

When a Tuxedo client accesses Web services via SOAP/HTTP, the client may be required to send a username and password to the server to perform HTTP Basic Authentication. The Tuxedo clients uses tpinit() to send a username and password when registering to the Tuxedo domain. However, this username is used by Tuxedo and is not the same as the one used by the Web service (the password may be different as well).

To map the usernames, BEA SALT provides a plug-in interface (Credential-Mapping Interface) that allows you to choose which username and password is sent to the Web service.

# **How Outbound Authentication Plug-ins Work**

When a Tuxedo client calls a Web service, it actually calls the GWWS server that declares the Web service as a Tuxedo service. The user id and group id (defined in tpusr and tpgrp files) are sent to the GWWS. The GWWS then checks whether the Web service has a configuration item <Realm>. If it does, the GWWS:

- tries to invoke the vtable <code>gwws\_pi\_map\_http\_basic</code> function to map the Tuxedo userid into the username and password for the HTTP Realm of the server.
- for successful calls, encodes the returned username and password with Base64 and sends it in the HTTP header field "Authorization: Basic" if the call is successful
- for failed calls, returns a failure to the Tuxedo Client without invoking the Web service.

# Implementing a Credential Mapping Interface Plug-In

Using the following scenario:

• An existing Web service, myservice, sited on http://www.abc.com/webservice, requires HTTP Basic Authentication. The username is "test", the password is "1234," and the realm is "myrealm".

• After converting the Web service WSDL into the SALT configuration file (using wsdlcvt), add the <Realm>myrealm</Ream> element to the endpoint definition in the WSDF file.

Perform the following steps to implement a BEA SALT plug-in interface:

- Write the functions to map the "myrealm" Tuxedo UID/GID to username/password on www.abc.com.
- Use Credmap\_HTTP\_Basic();

This function is used to return the HTTP username/password. The function prototype defined in <code>credmap\_pi\_ex.h</code>

- 2. Write the following three plug-in register functions. For more information, see "Plug-in Register Functions".
  - \_ws\_pi\_init\_P\_CREDENMAP\_TEST(char \* params, void \*\* priv\_ptr);

    This function is invoked when the GWWS server attempts to load the plug-in shared library during startup.
  - \_ws\_pi\_exit\_P\_CREDENMAP\_TEST(void \* priv);
     This function is invoked when the GWWS server unloads the plug-in shared library during the shutdown phase.
  - \_ws\_pi\_set\_vtbl\_P\_CREDENMAP\_TEST(void \* vtbl);

    Set the gwws\_pi\_map\_http\_basic entry in vtable structure credmap\_vtable with the Credmap\_HTTP\_Basic() function implemented in step 1.
- 3. You can also write the optional function
  - \_ws\_pi\_get\_Id\_and\_Names(int \* params, char \*\* ids, char \*\* names);
    This function is invoked when the GWWS server attempts to load the plug-in shared library during startup to determine what library interfaces are implemented. For more information, see "Plug-in Register Functions".
- 4. Compile the previous four or five functions into one shared library, credmap\_plugin.so.
- 5. Configure the plug-in interface in the SALT deployment file.

Configure the plug-in interface as shown in Listing 5-7.

#### Listing 5-7 Custom Typed Buffer Plug-in Interface

# Mapping the Tuxedo UID and HTTP Username

The following function should be implemented in order to return username/password for HTTP Basic Authentication:

```
typedef int (* GWWS_PI_CREDMAP_PASSTEXT) (char * domain, char * realm, char
* t_userid, char * t_grpid, Cred_UserPass * credential);
```

## **Synopsis**

```
#include <credmap_pi_ex.h>
typedef struct Cred_UserPass_s {
    char username[UP_USERNAME_LEN];
    char password[UP_PASSWORD_LEN];
} Cred_UserPass;
int gwws_pi_map_http_basic (char * domain, char * realm, char * t_uid, char * t_gid, Cred_UserPass * credential);
```

The "gwws\_pi\_map\_http\_basic" function name can be specified with any valid string as needed.

## Description

The implemented function has the capability to determine authorization credentials (usernames and passwords) used for authorizing users with a given Tuxedo uid and gid for a given domain and realm.

The input parameters, char \* domain and char \* realm, represent the domain name and HTTP Realm that the Web service belongs to. The plug-in code must use them to determine the scope to find appropriate credentials.

The input parameters, char \* t\_uid and char \* t\_gid, are strings that contain Tuxedo user ID and group ID number values respectively. These two parameters may be used to find the username.

The output parameter, <code>Cred\_UserPass \* credential</code>, is a pointer that indicates a pre-allocated buffer storing the returned username/password. The plug-in code is not responsible to allocate the buffer.

**Notes:** Tuxedo user ID is available only when \*SECURITY is set as USER\_AUTH or higher in the UBBCONFIG file. Group ID is available when \*SECURITY is set as ACL or higher. The default is "0".

## Diagnostics

If successful, this function returns 0. If it fails, it returns -1.

#### Listing 5-8 Credential Mapping for HTTP Basic Authentication Pseudo Code

```
int Credmap_HTTP_Basic(char * domain, char * realm, char * t_uid, char *
t_gid, Cred_UserPass * credential)
{
    // Use domain and realm to determine scope
    credentialList = FindAllCredentialForDomainAndRealm(domain, realm);

    if ( error happens )
        return -1;

    // find appropriate credential in the scope

foreach cred in credentialList {
        if (t_uid and t_gid match) {
```

**Tip:** The credentials can be stored in the database with domain and realm as the key or index.